## Perceptive Content cheat sheet

## Perceptive Content Explorer

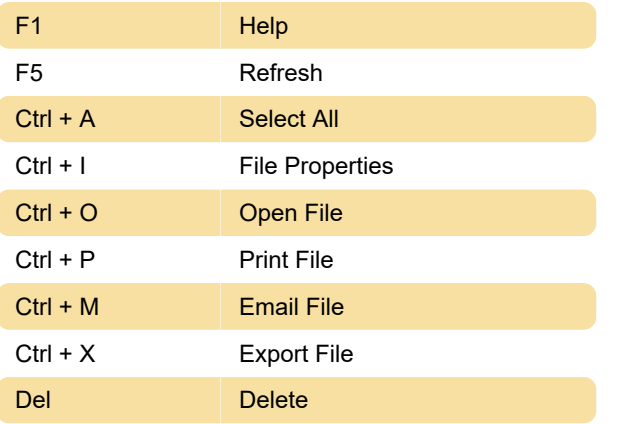

## Perceptive Content Viewer

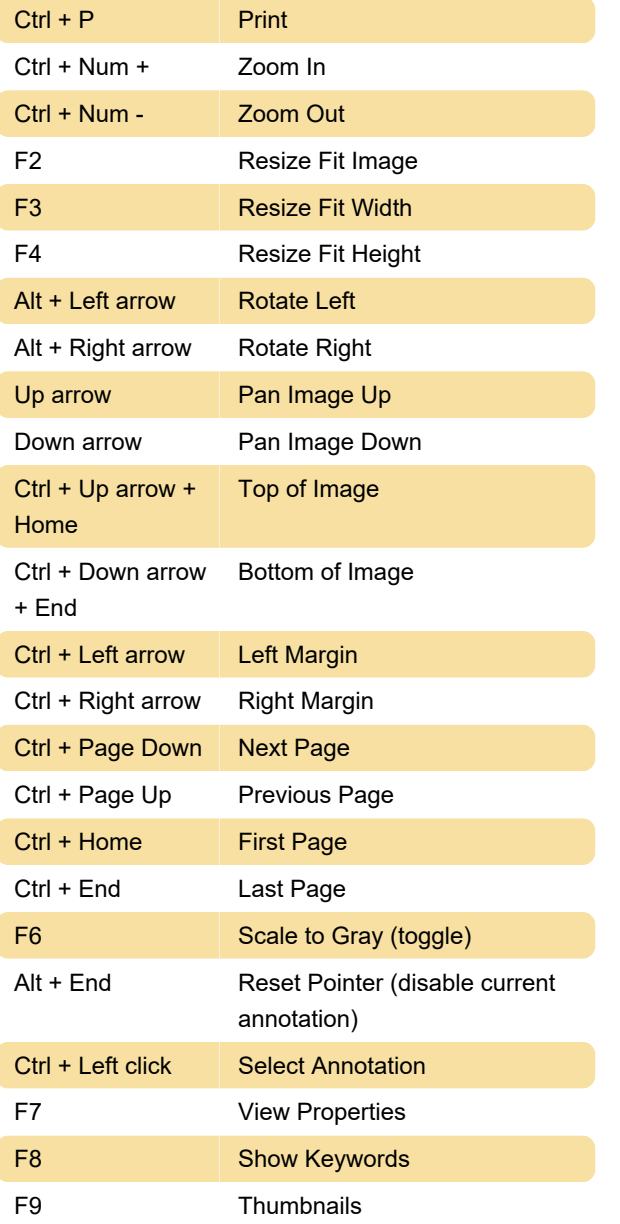

F11 Invert

## Documents Grid

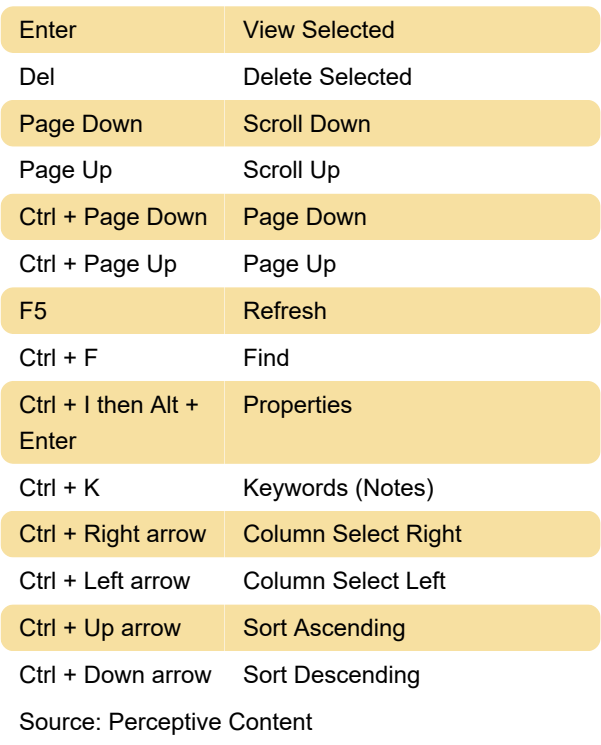

Last modification: 10/27/2022 2:51:56 PM

More information: [defkey.com/perceptive-content](https://defkey.com/perceptive-content-shortcuts)[shortcuts](https://defkey.com/perceptive-content-shortcuts)

[Customize this PDF...](https://defkey.com/perceptive-content-shortcuts?pdfOptions=true)